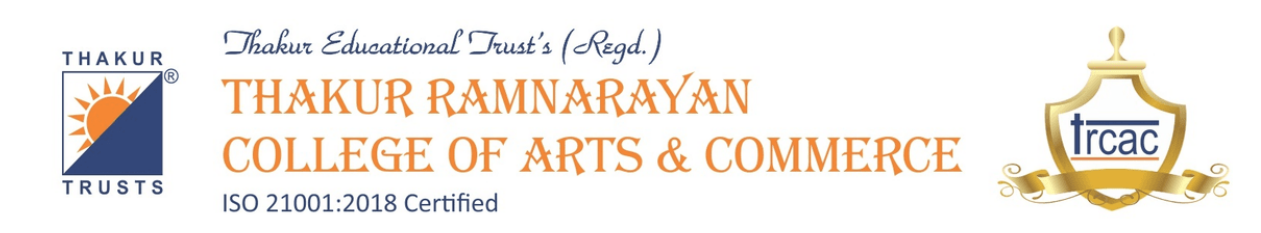

#### **Criterion 6 - Governance, Leadership and Management**

**Key Indicator - 6.2 Strategy Development and Deployment**

**QnM 6.2.2 - Institution implements e-governance in its operations (4)**

- **1. Administration**
- **2. Finance and Accounts**
- **3. Student Admission and Support**
- **4. Examination**

#### **Table of Contents**

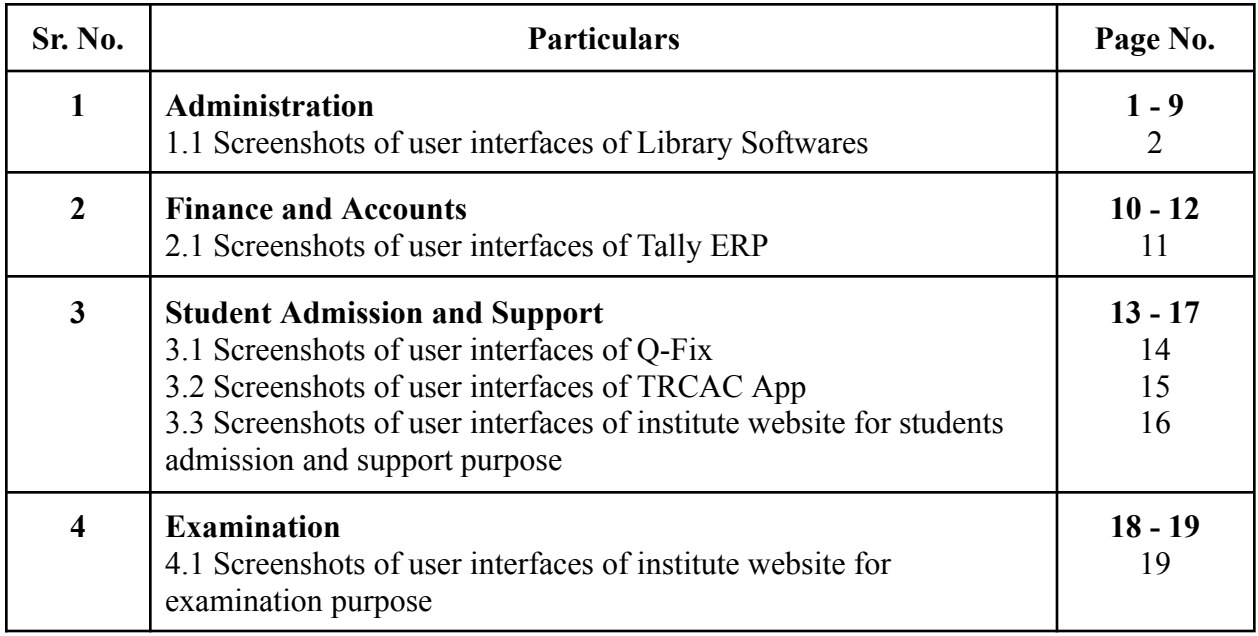

# **Administration**

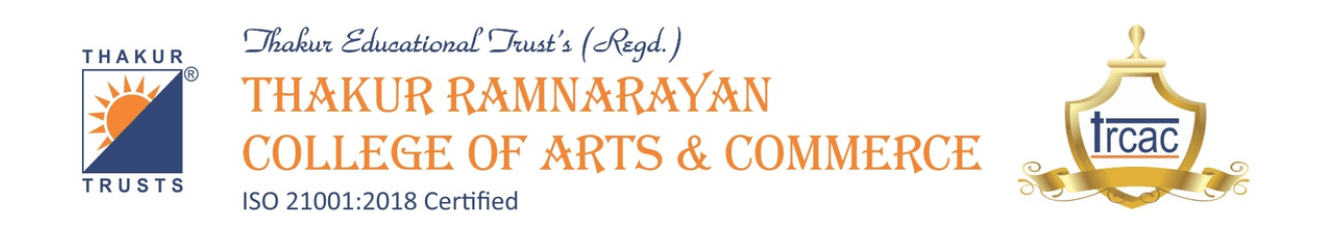

### **1.1 Screenshots of user interfaces of Library Softwares**

The institute uses the following softwares for the smooth functioning of the library :

1. ILMS (Integrated Library Management Software)

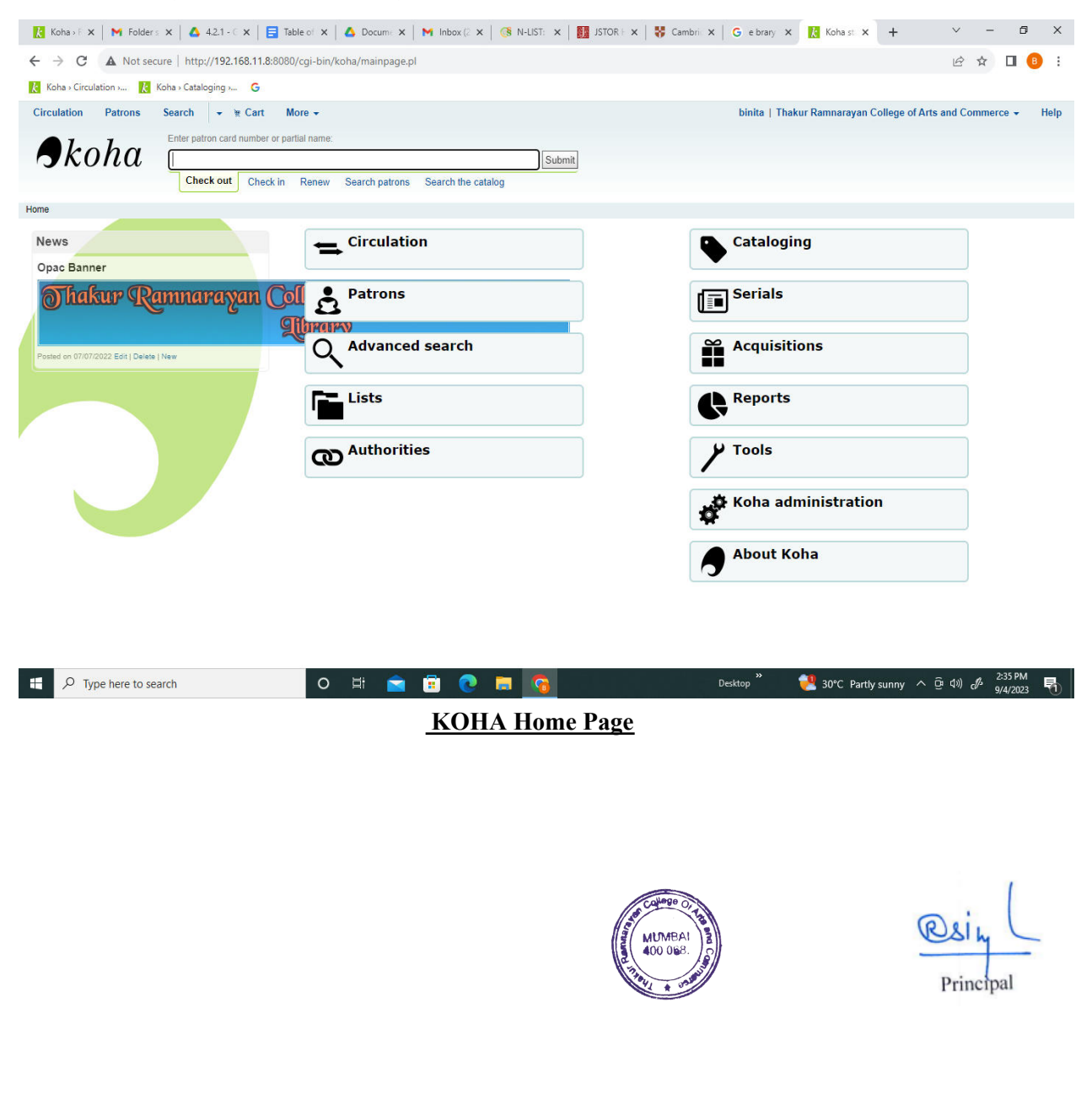

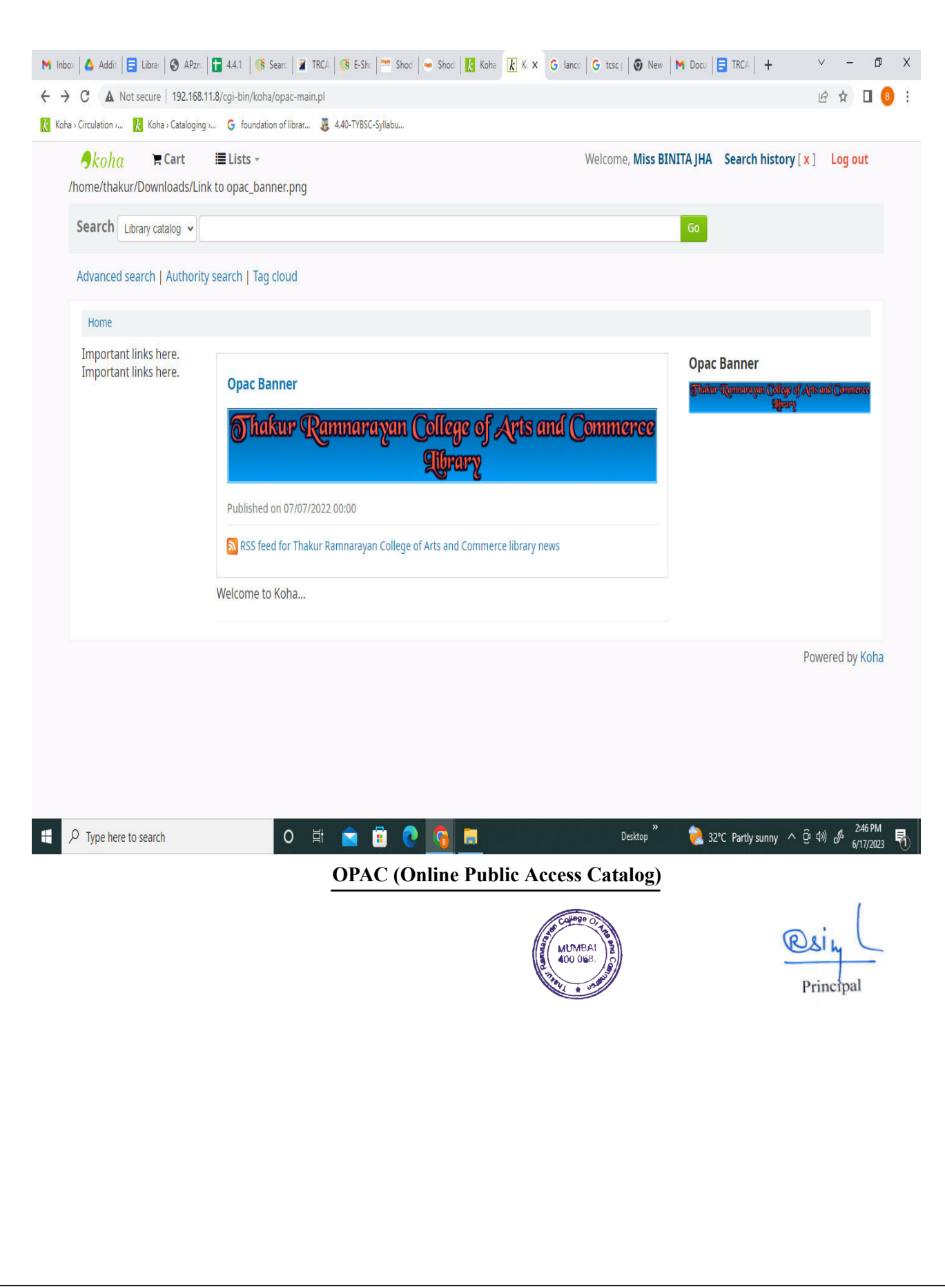

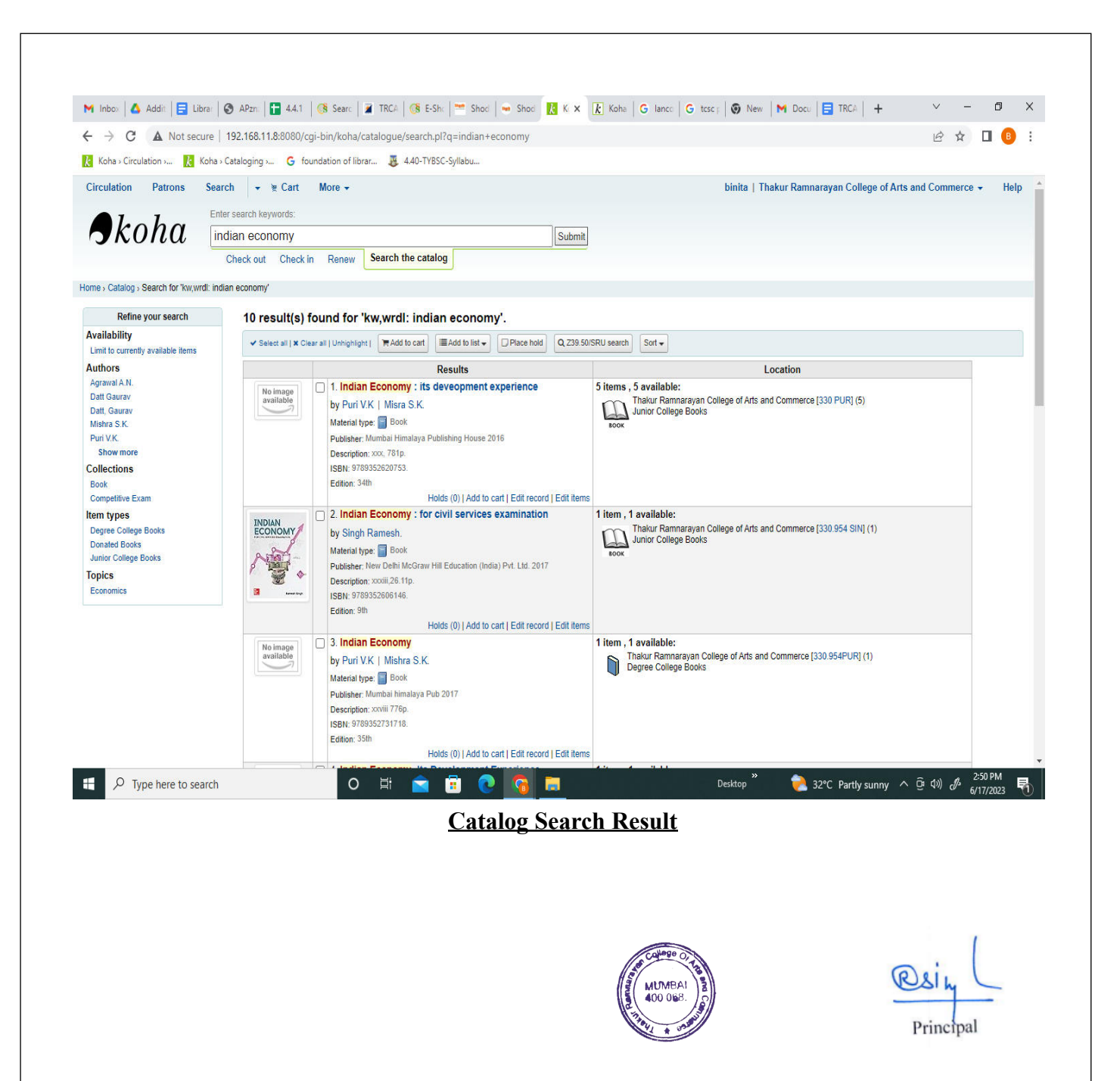

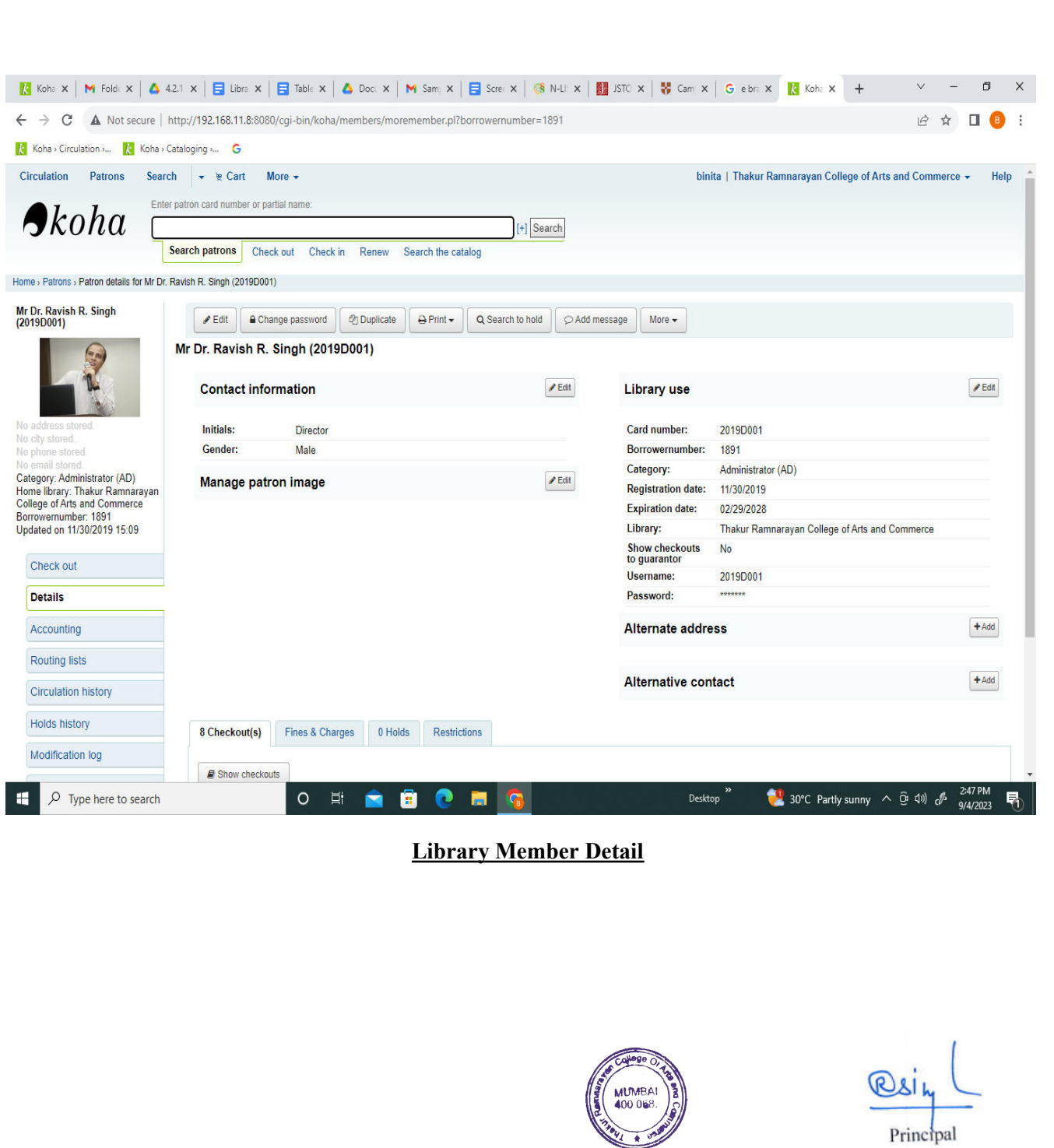

Principal

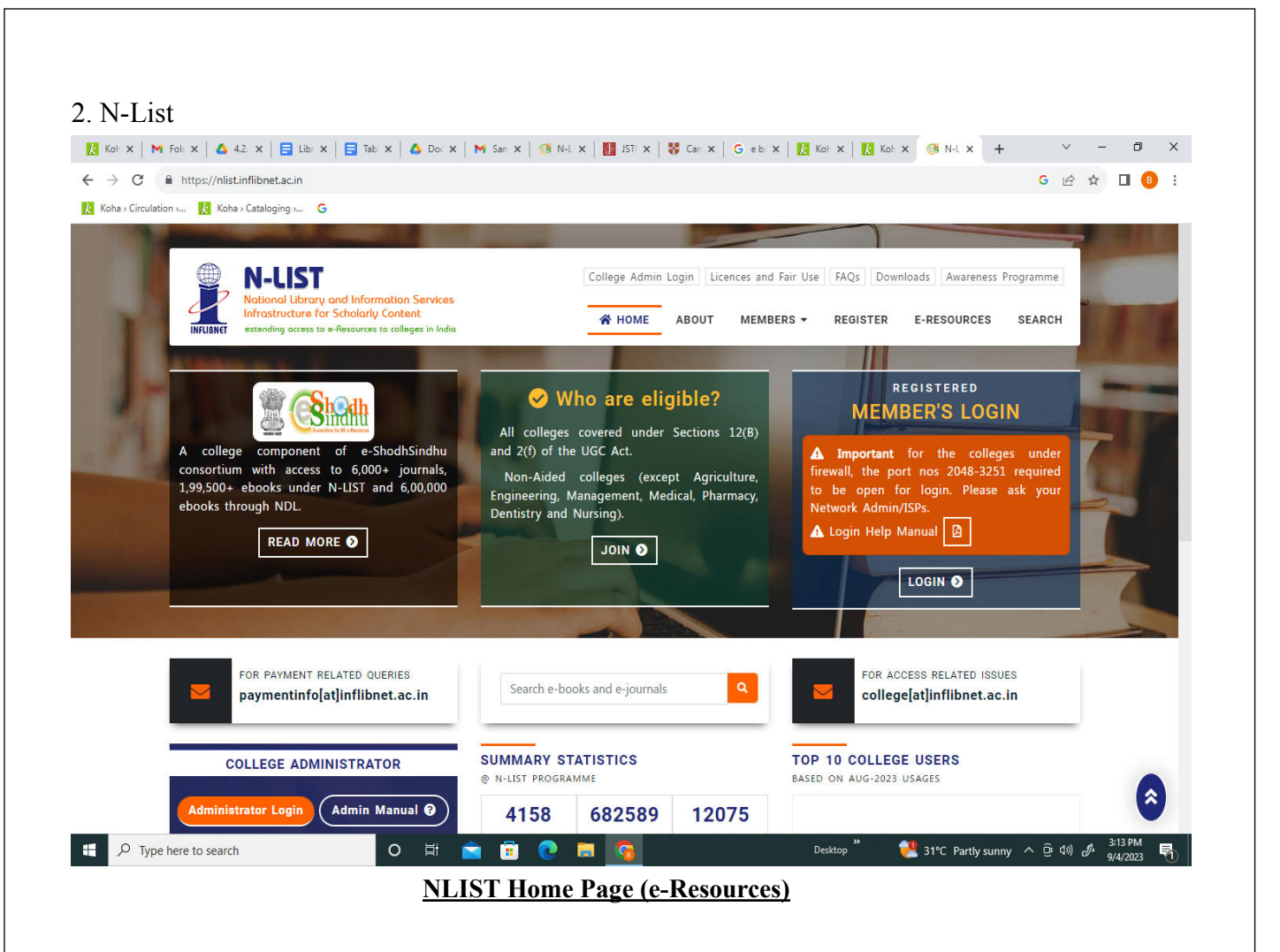

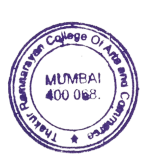

Principal

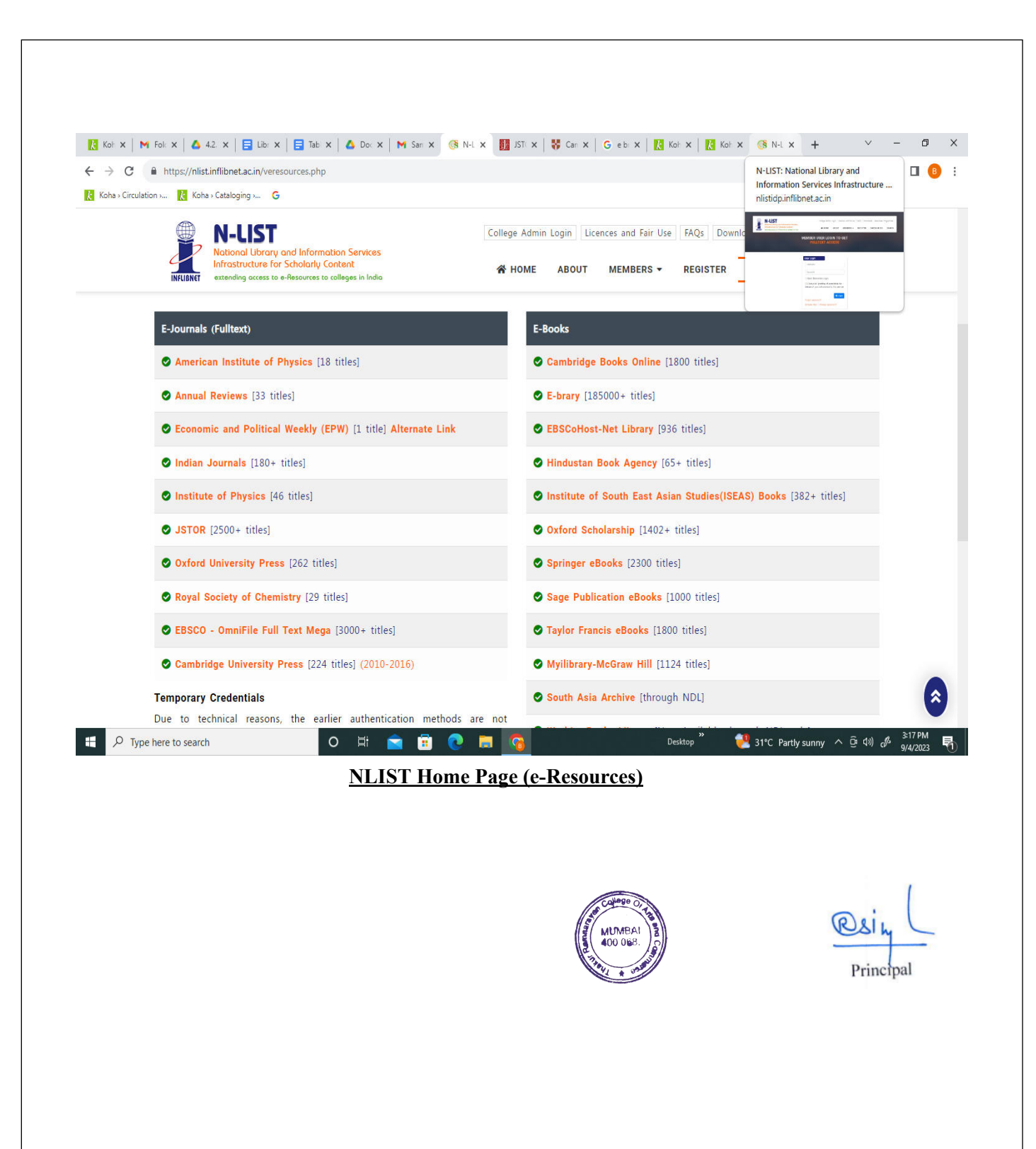

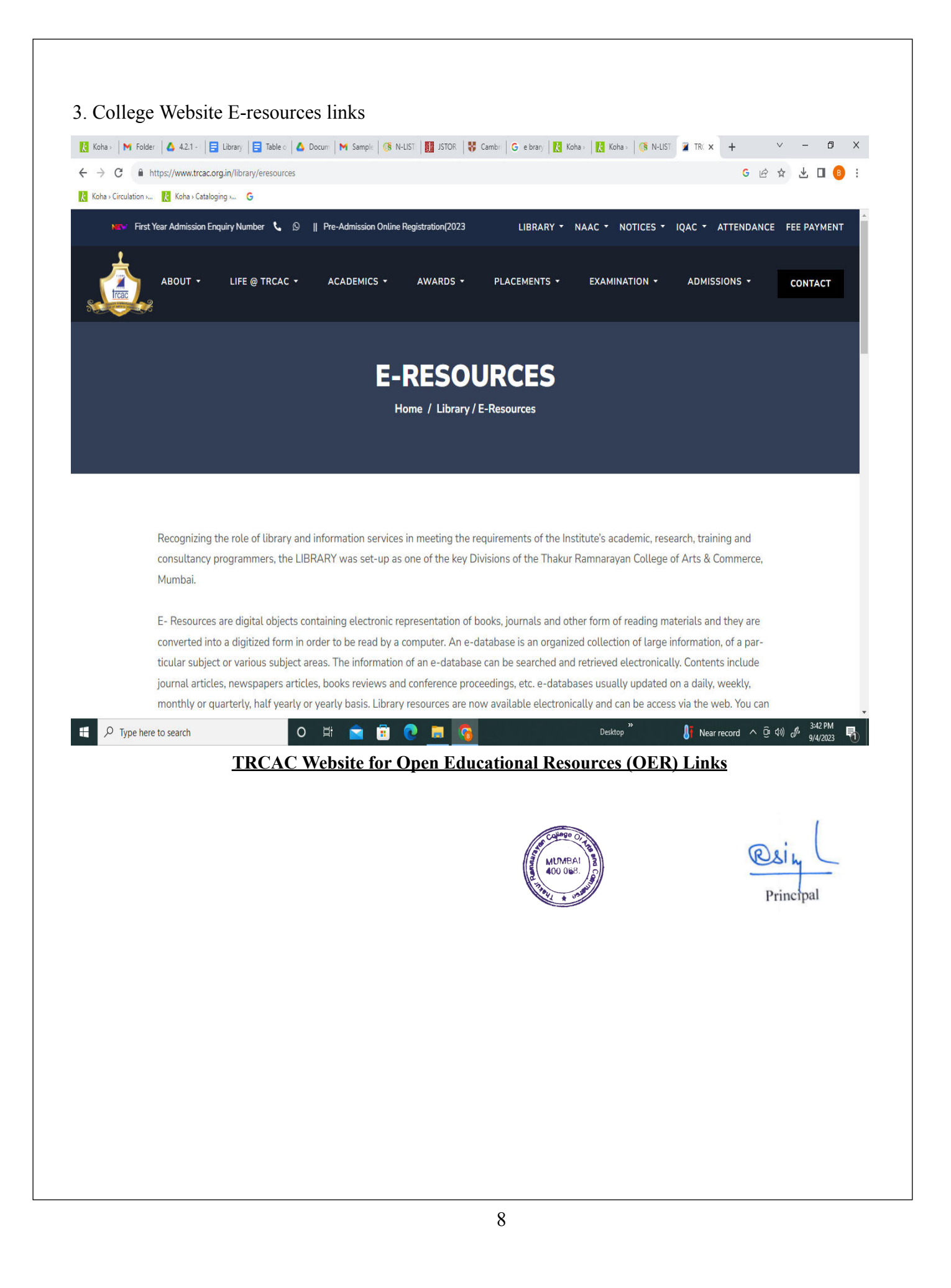

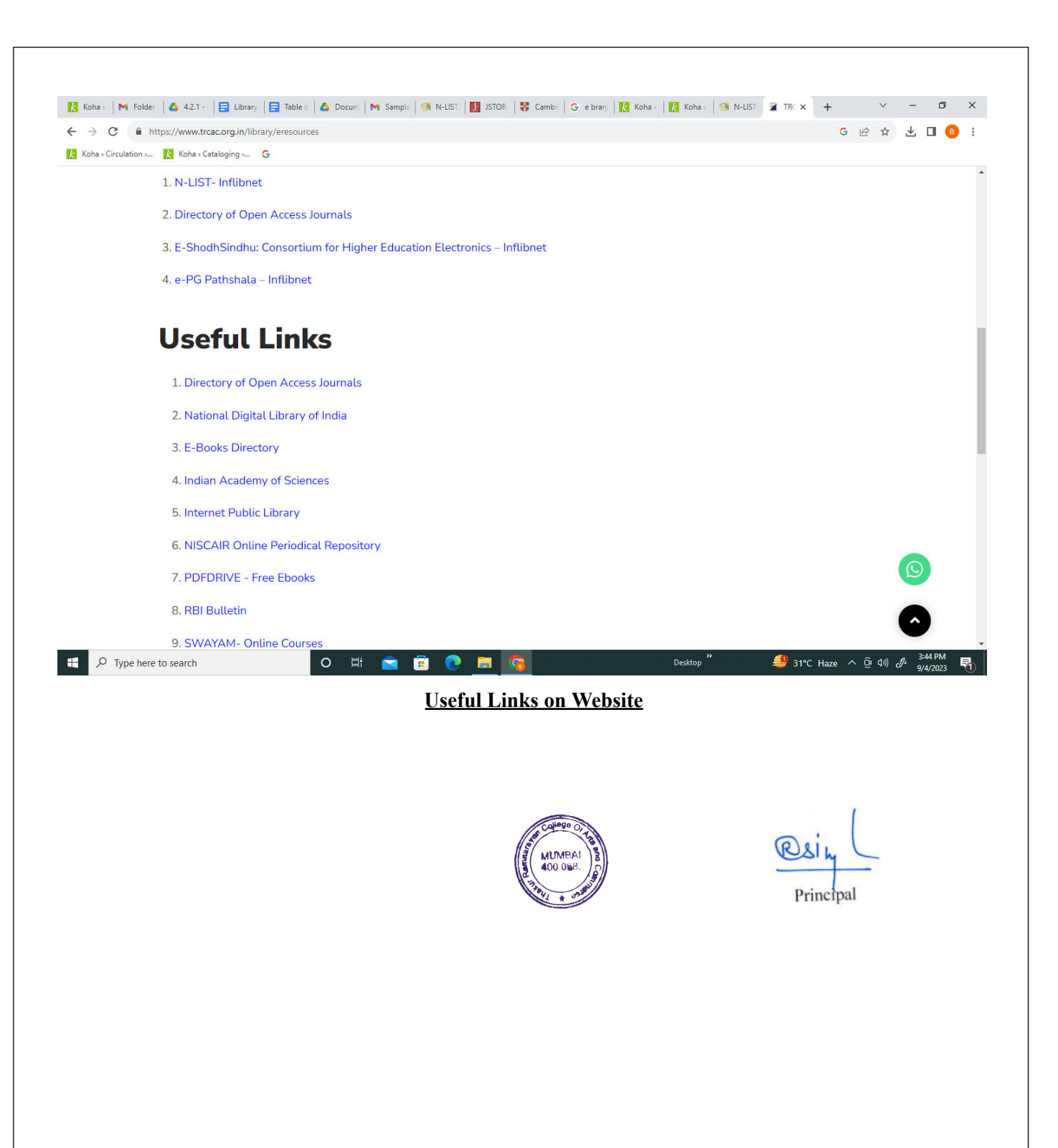

# **Finance and Accounts**

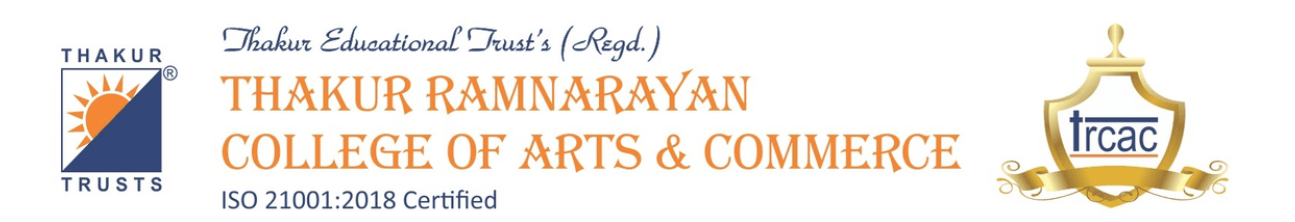

# **2.1 Screenshots of user interfaces of Tally ERP**

The institute uses Tally Prime Gold for Accounting purposes.

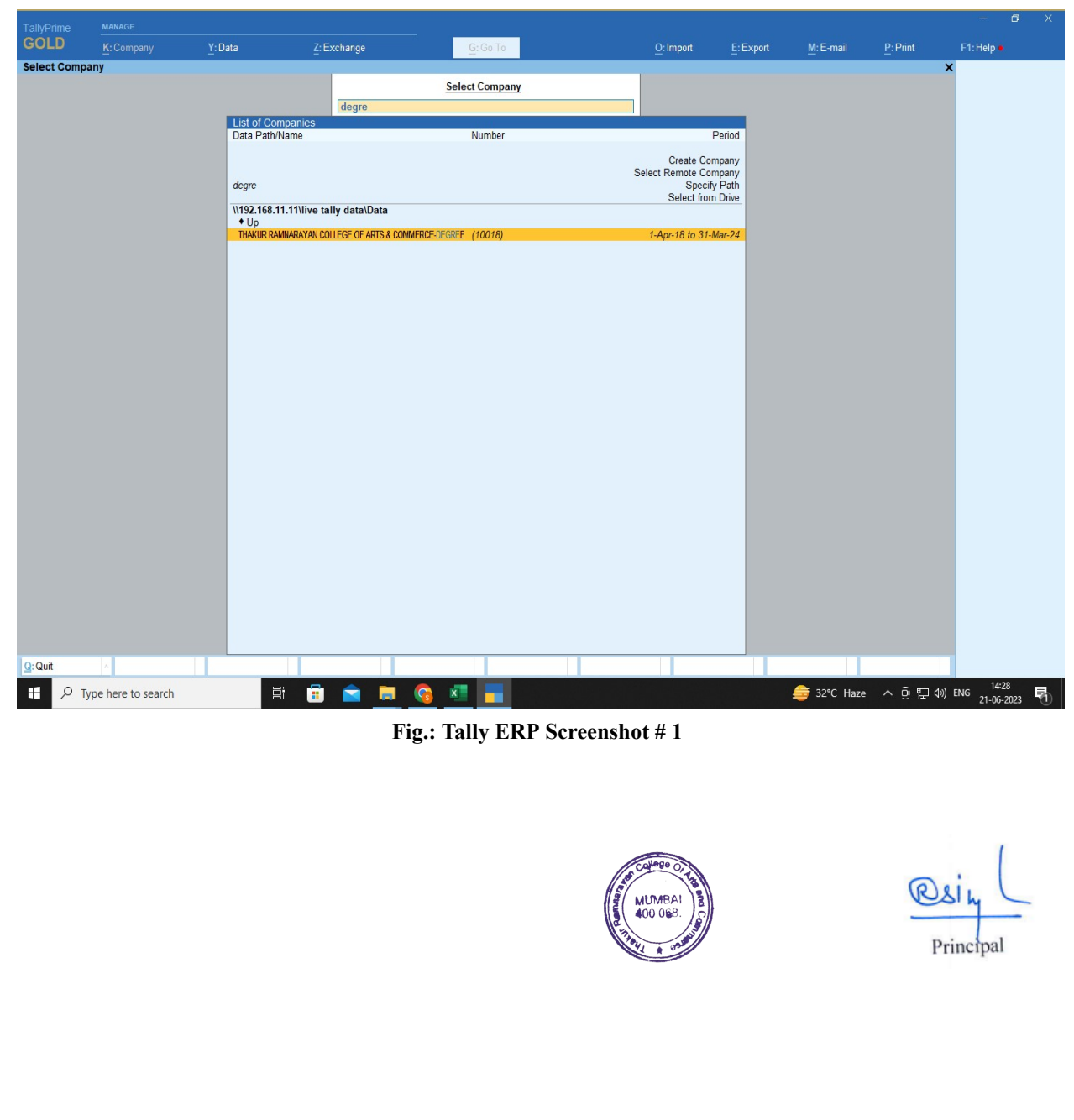

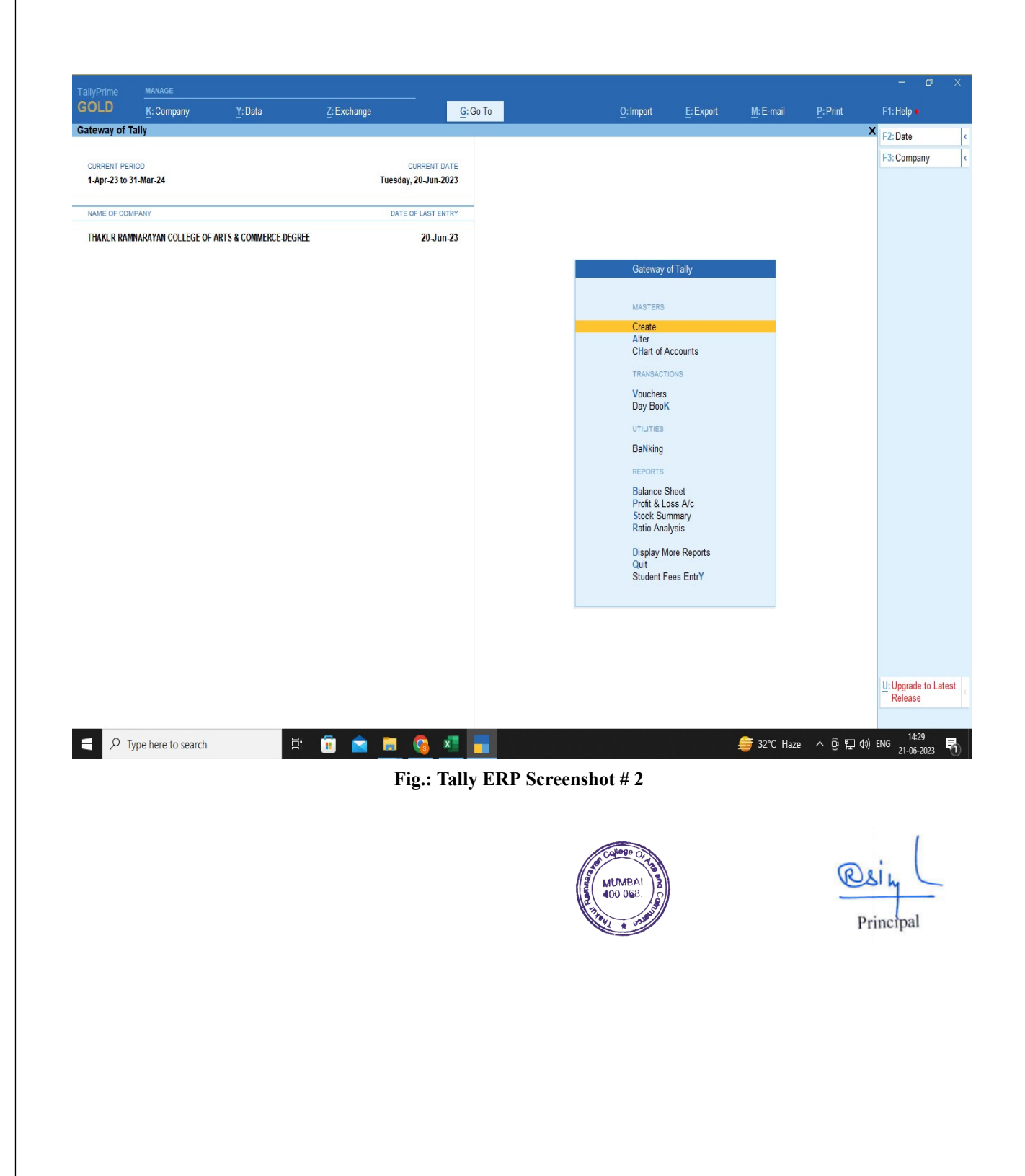

# **Student Admission and Support**

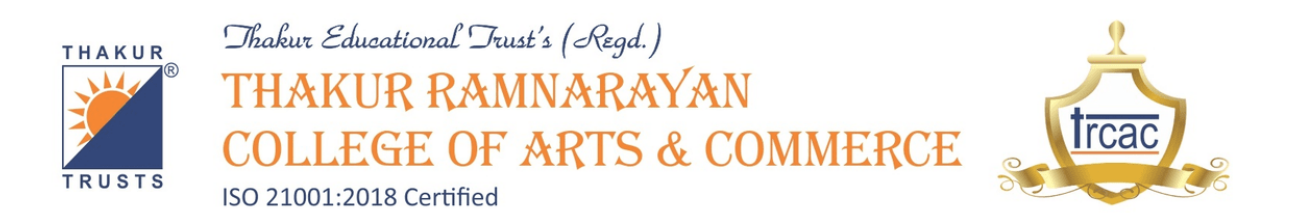

### **3.1 Screenshots of user interfaces of Qfix**

The institute uses Qfix for fee payment by the students. The screenshots with the name of the institute on the web application have been attached.

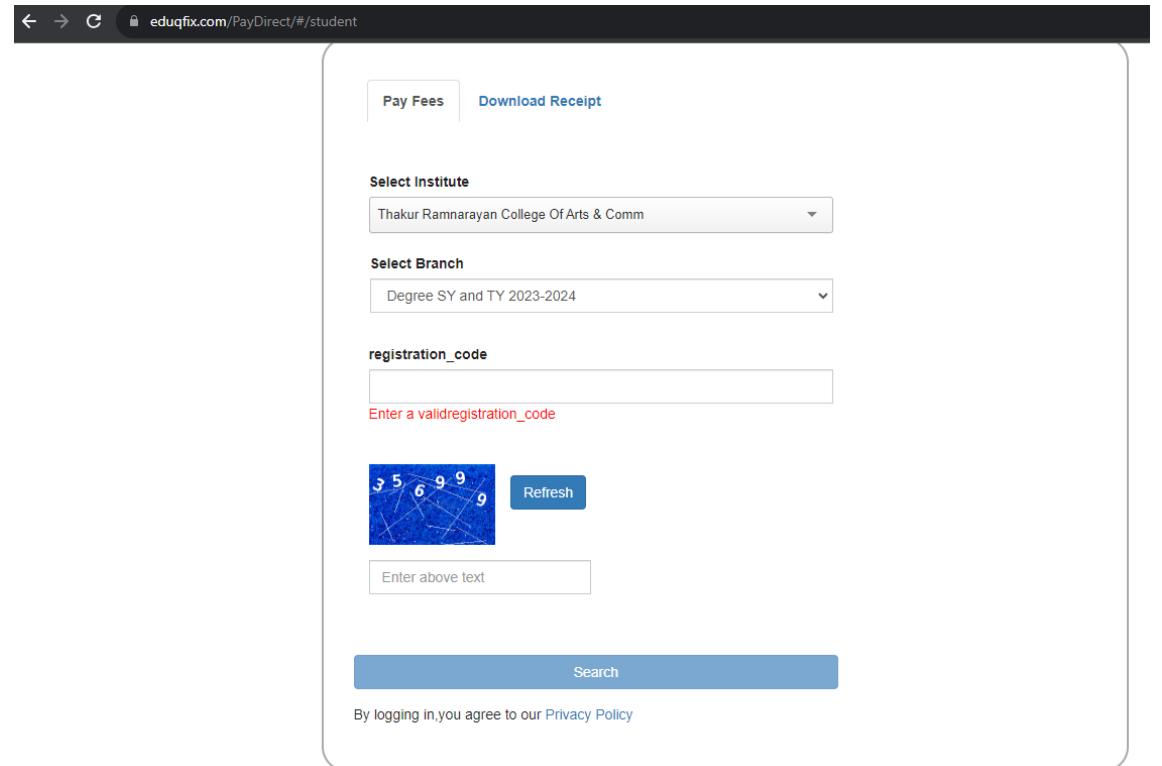

#### **Fig: Qfix Fee payment webpage**

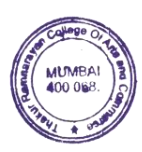

Principal

# **3.2 Screenshots of user interfaces of TRCAC App**

The institute uses TRCAC App for maintaining attendance of students, giving important notifications and various other students support activities . The screenshots with the name of the institute on the application have been attached.

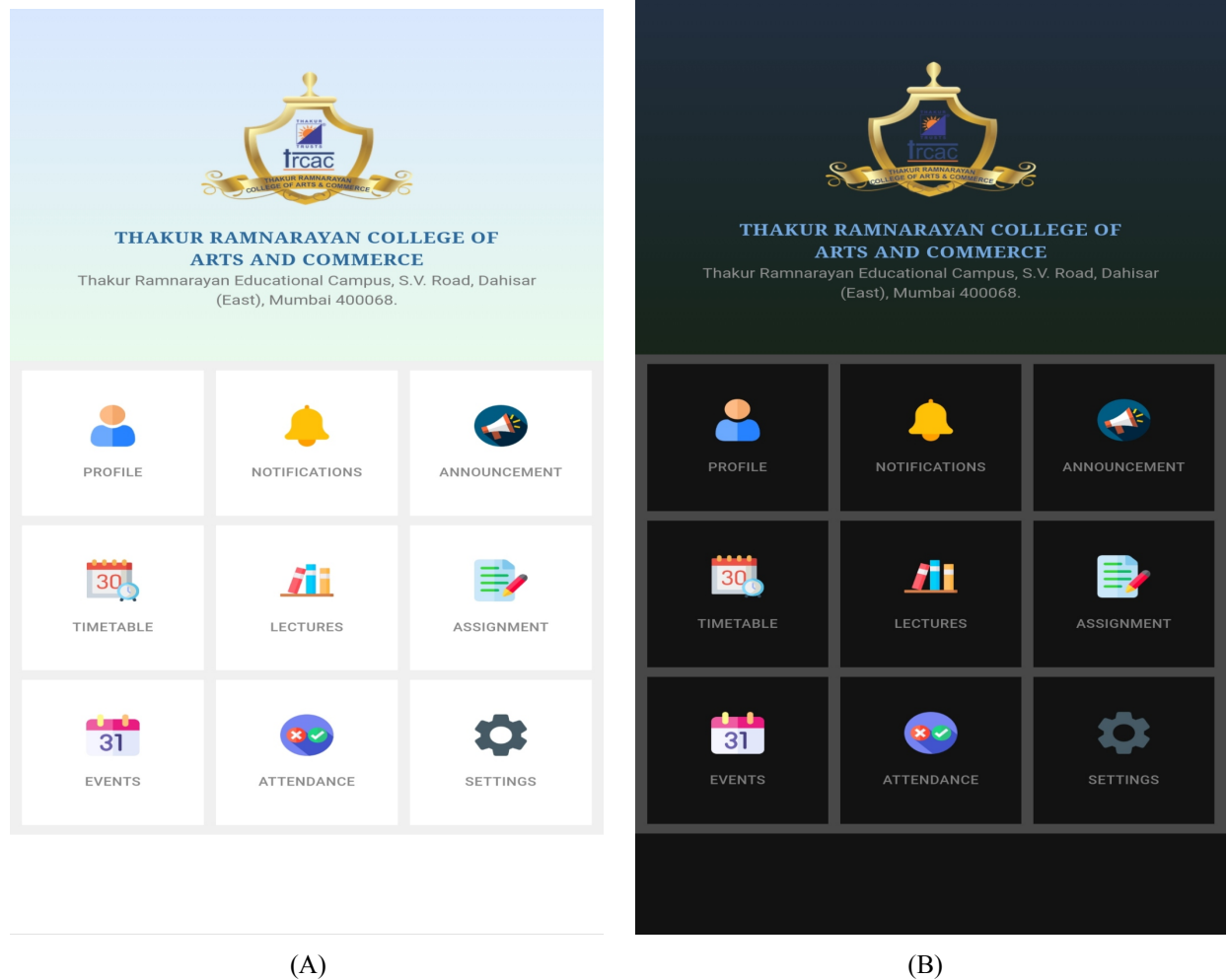

**Fig: (A) & (B) TRCAC App Starting page**

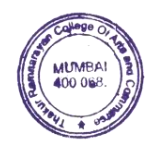

Principal

## **3.3 Screenshots of user interfaces of institute website for students admission and support purpose**

The institute website is used by the students for browsing through notices, results, for fee payment or any other updates regarding events conducted by the institute.The screenshots of the institute website have been attached.

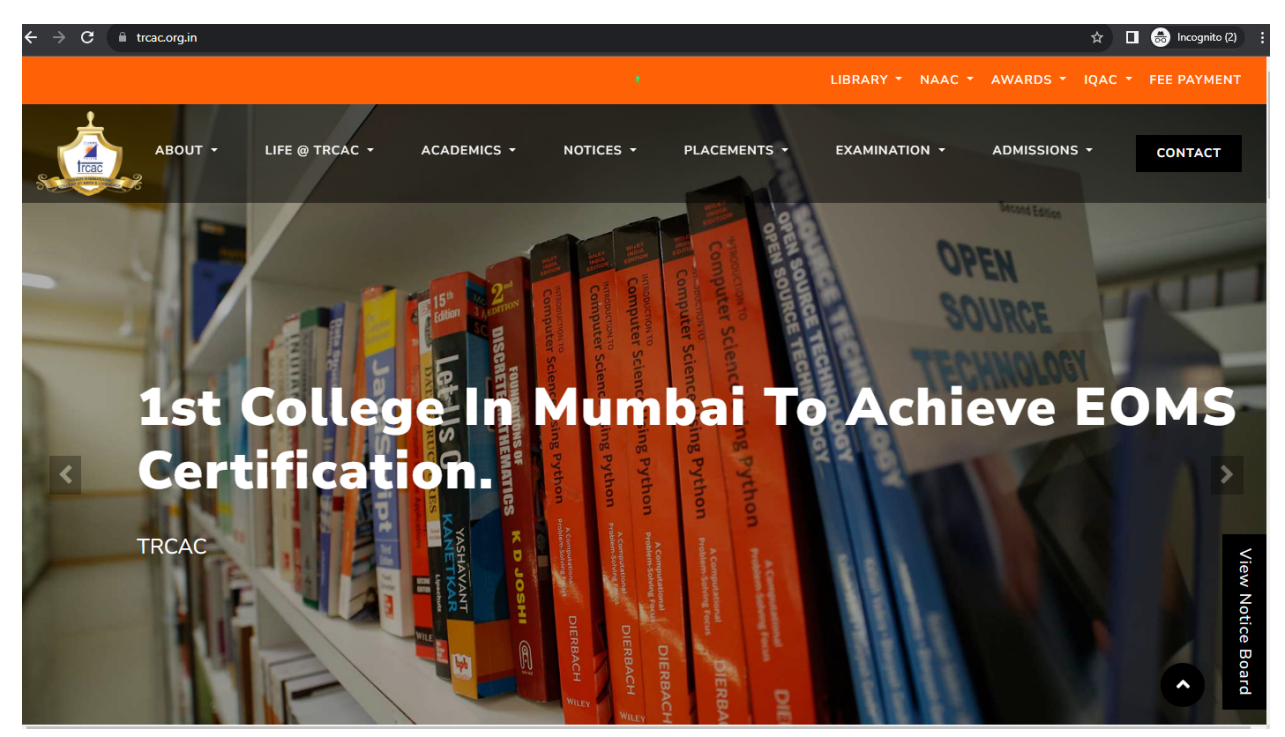

**Fig.: Institute Website Screenshot # 1**

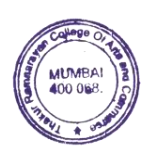

Principal

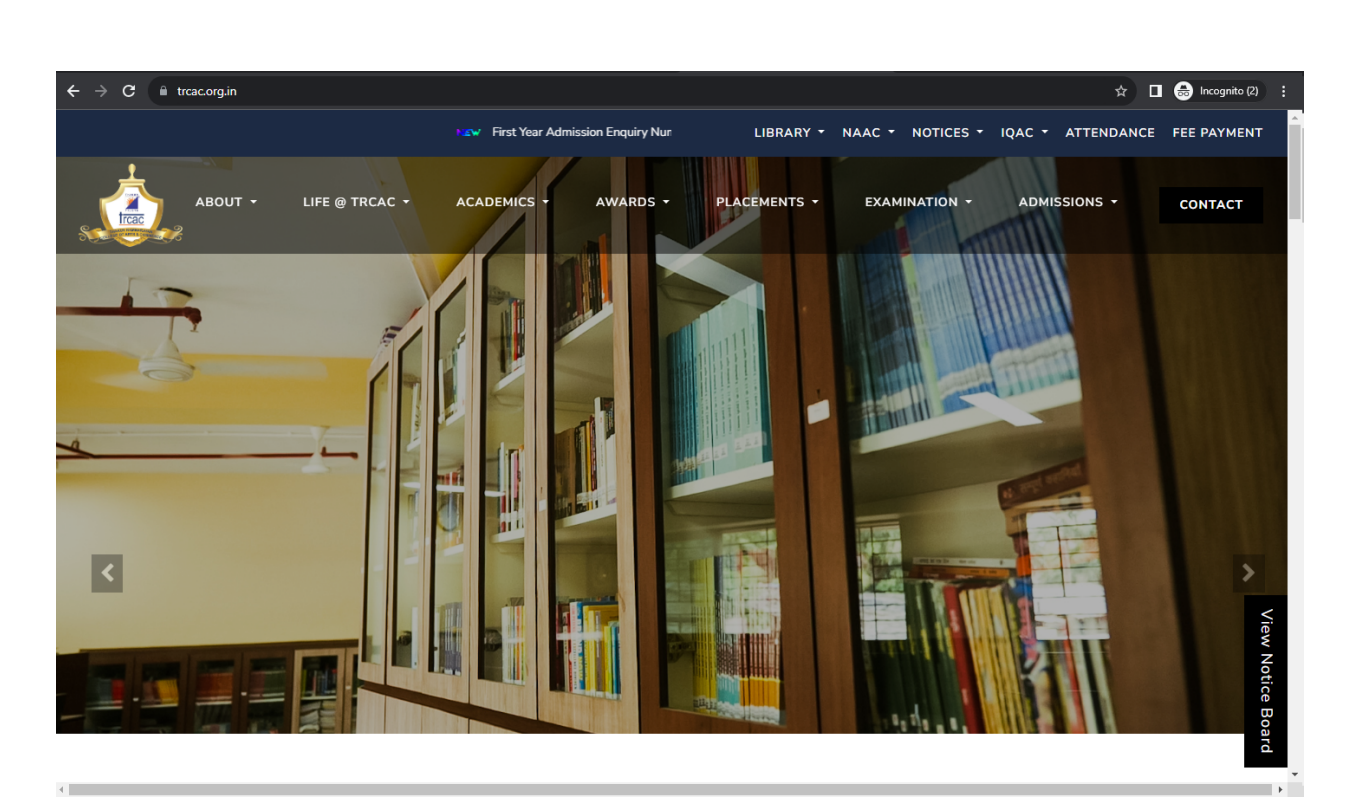

#### **Fig.: Institute Website Screenshot # 2**

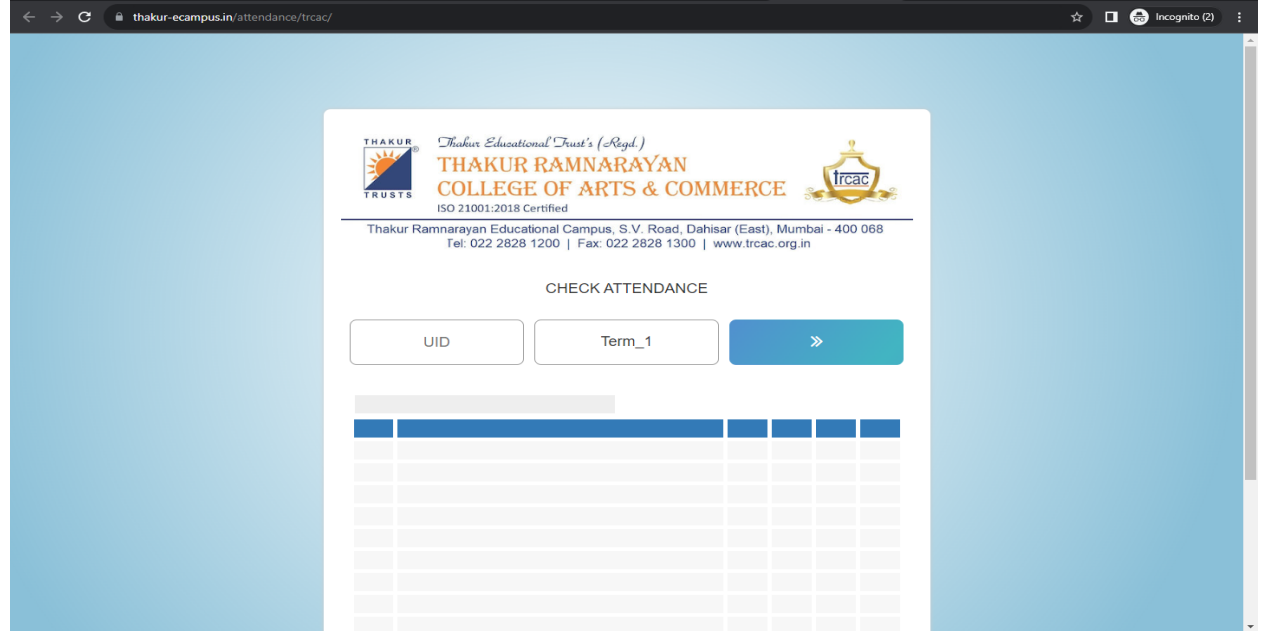

#### **Fig.: Institute Website Screenshot # 3**

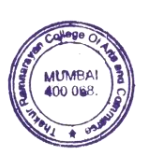

Principal

# **Examination**

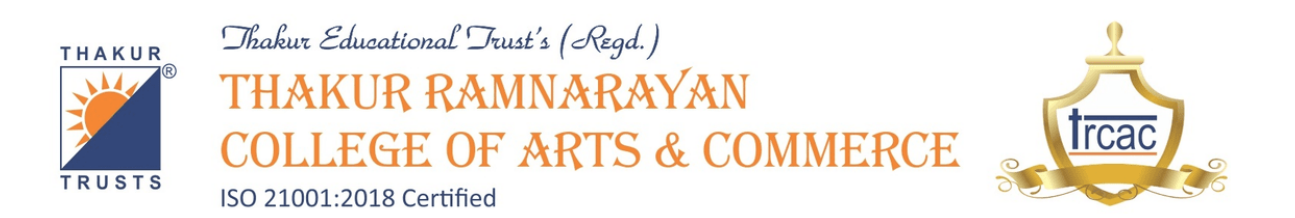

### **4.1 Screenshots of user interfaces of institute website for examination purpose**

The institute website is used for displaying examination results, gazette copies, exam time table etc.

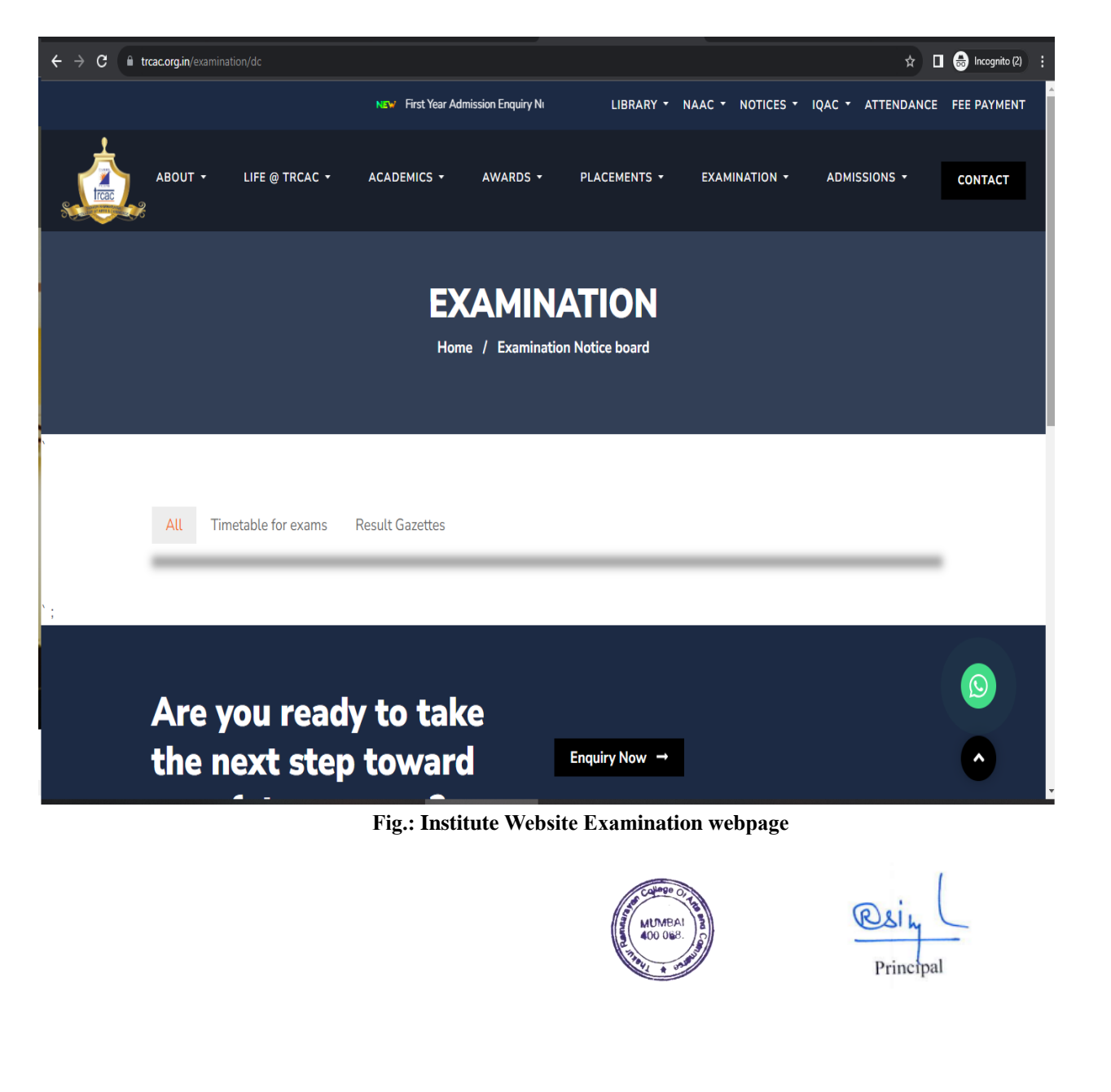